# **Bericht unterjährig**

**Stichtag: 01.06.2011**

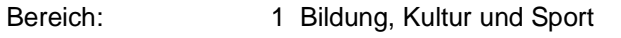

Gruppe: 12 Zentrale Leistungen für Schüler/innen

## **Leistung 1201 Schülerbeförderung**

## **Produktdefinition**

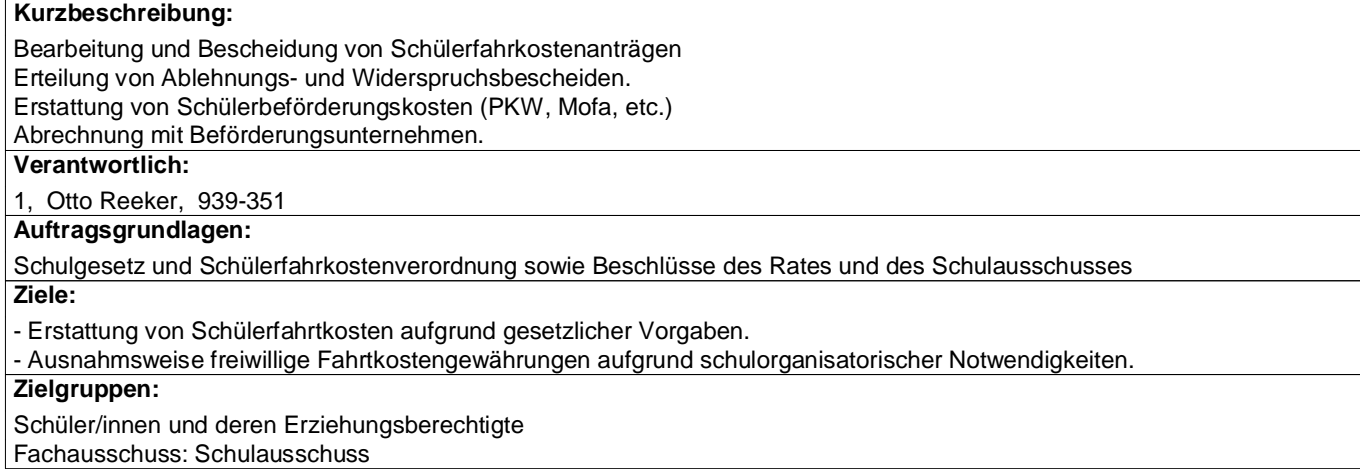

#### **Kennzahlen**

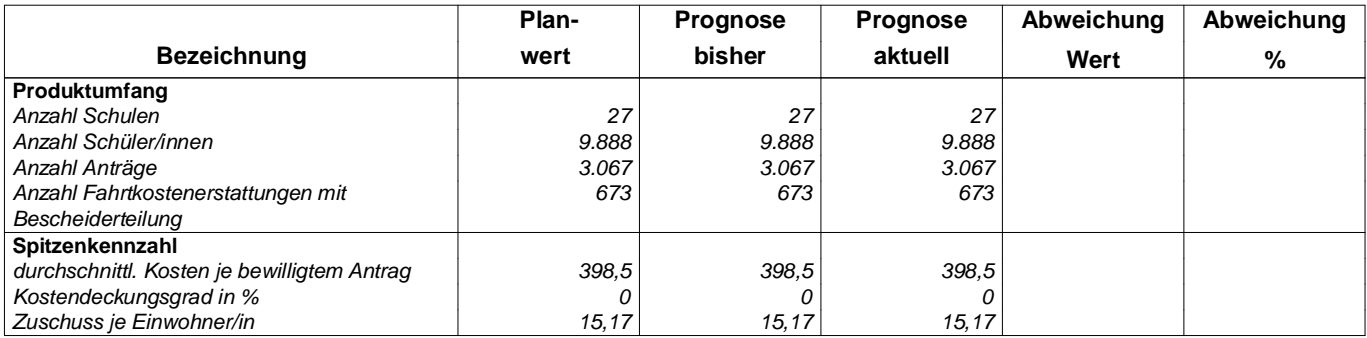

#### **Ergebnisplan**

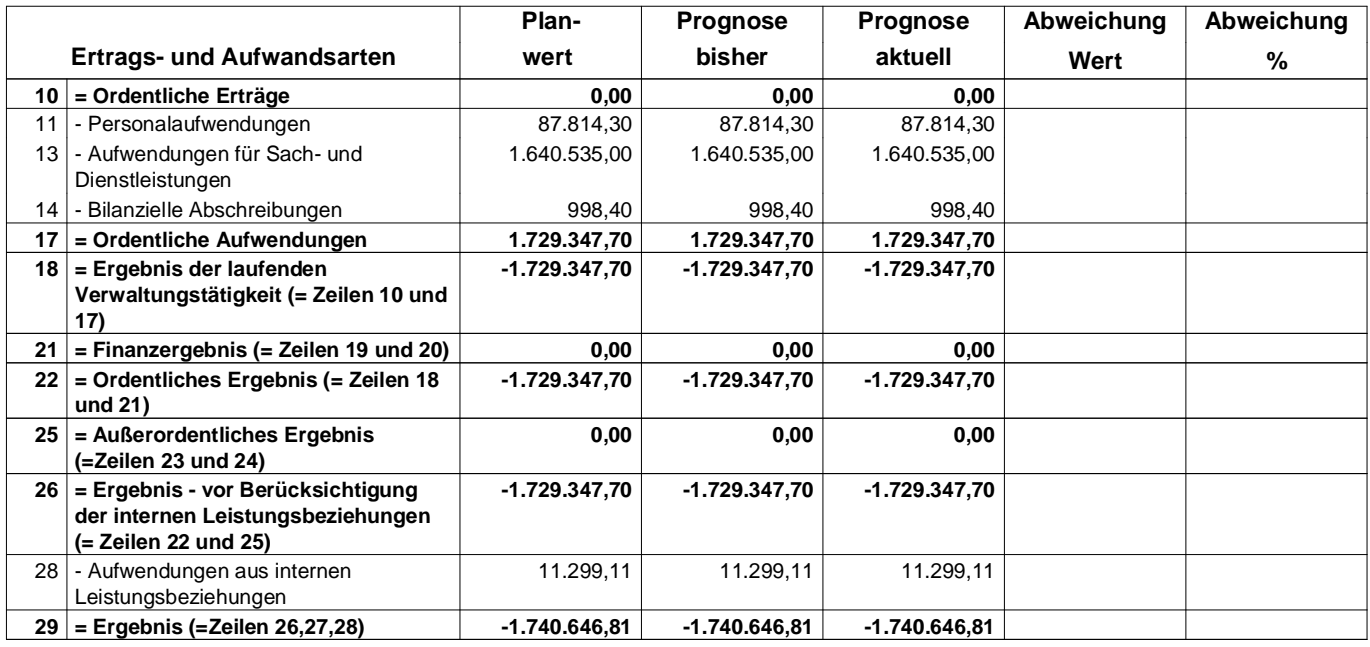